# **Programmation Parallèle** *Parallélisme
de
données*

# **Plan**

- Introduction aux langages data parallèles
	- Principe
	- $-$  Collections
	- Opérateurs
- High
Performance
Fortran
(HPF)
	- Itérateurs
	- Directives de placement
	- Introduction à la compilation
	- Extensions

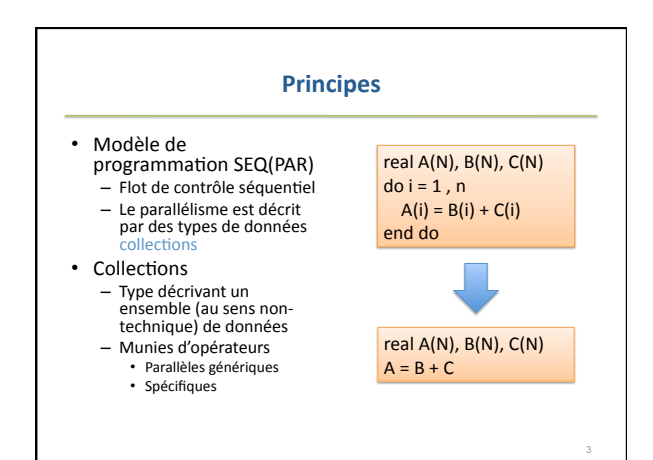

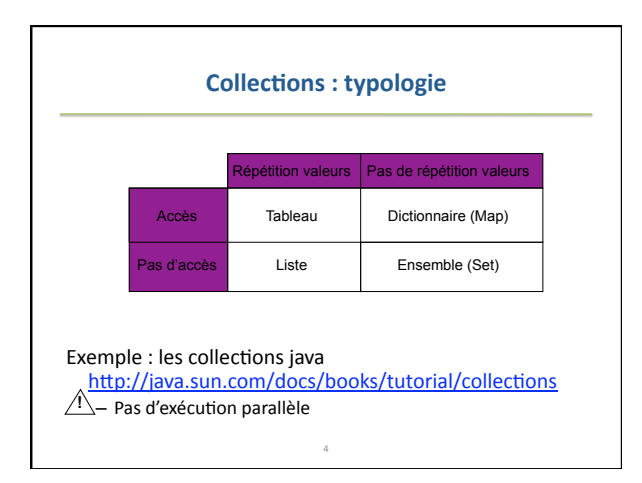

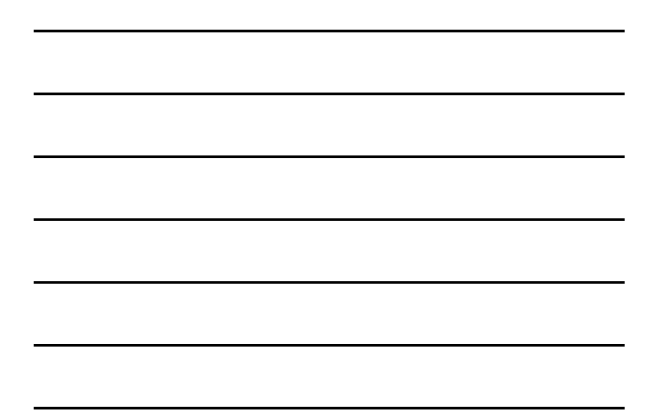

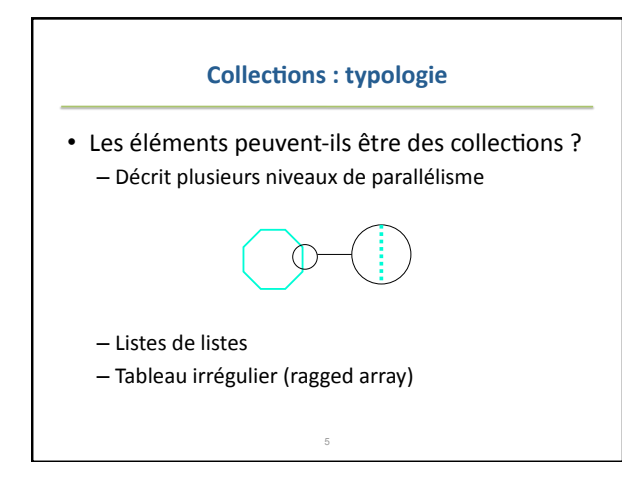

# **Opérateurs
parallèles**

- $\cdot$   $\alpha$ -extension : étendre à la collection un opérateur
valide
pour
le
type
des
éléments  $\alpha$ +{1,2,3}{4,5,6} => {5,7,9}
	- Contraintes
	de
	cohérence
	:
	tableaux
	conformes, éléments
	de
	même
	clé,…
- Syntaxe
	- Explicite
	:
	\*Lisp
	:
	!! (+!!
	A(!!1))
	- Surcharge
	d'opérateurs A
	=
	B+
	C
	- Polymorphisme : Fonctions
	- Itérateurs : énumèrent les éléments de la collection auxquels
	s'applique
	l' α‐extension

# **Opérateurs
parallèles**

7

- Réduction
- Préfixe
parallèle

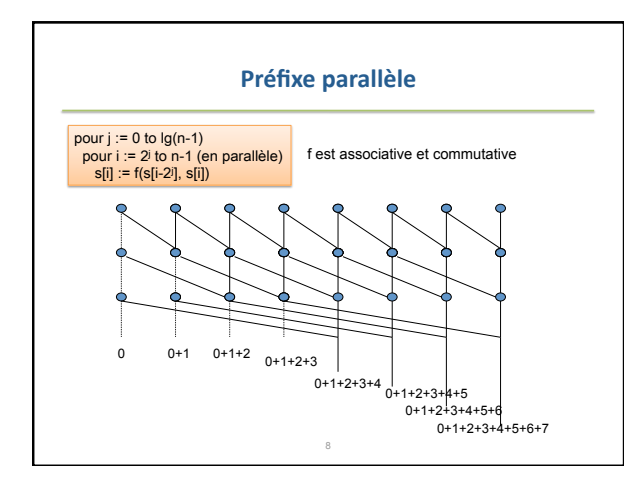

# **Opérateurs
spécifiques**

- Point de vue collection pur
	- insertion, suppression
	- Listes
	:
	tri
	- Dictionnaires : accès par clé
- Tableaux : permutation, combinaison
	- Gather
	:
		- $B =$  gather  $(A, L)$ : pour tout i,  $B(i) = A(L(i))$
	- Scatter :
		- B = scatter (A,L) : pour tout i, B(M(i)) = A(i)<br>• Contraintes de conformité<br>• Collision : sens si M(i) = M(j) ?<br>• Si M est injective, trie A suivant M
		-
		-

# **Opérateurs
spécifiques**

- Tableaux : sélection T(a:b:c)
est
le
tableau
des  $T(a + kc)$  pour  $0 \le k \le (b-a)/c$
- Et beaucoup d'autres primitives

#### **Plan**

10

- Introduction aux langages data parallèles
	- Principe
	- $-$  Collections
	- Opérateurs
- High Performance Fortran (HPF)
	- Itérateurs
	- Directives de placement
	- Introduction à la compilation
	- Extensions

#### **Histoire**

<sub>11</sub>

- Fortran 77 : séquentiel
- Fortran 90 : Vectoriel + encapsulation, polymorphisme
- Proposition de spécification réalisée par le HPF
forum

- $-$  HPF 1:94
- HPF
2
:
97

#### **L'instruction FORALL**

- Syntaxe
	- FORALL
	(*index‐spec‐list*[,*mask‐expr*]) *forall‐ assignment*
	- *index‐spec‐list*:
	a1:b1:c1,a2:b2:c2,
	…,
	an:bn:cn - forall-assignment : affectation
- Sémantique : itérateur sur un sous-ensemble d'un
pavé
de
Zn
	- Evaluer
	l'ensemble
	des
	indices
	valides
	:
	ceux
	sur lesquels
	le
	masque
	est
	vrai
	- Pour
	tous
	les
	indices
	valides,
	évaluer
	le
	membre
	droit
	- Pour tous les indices valides, réaliser l'affectation

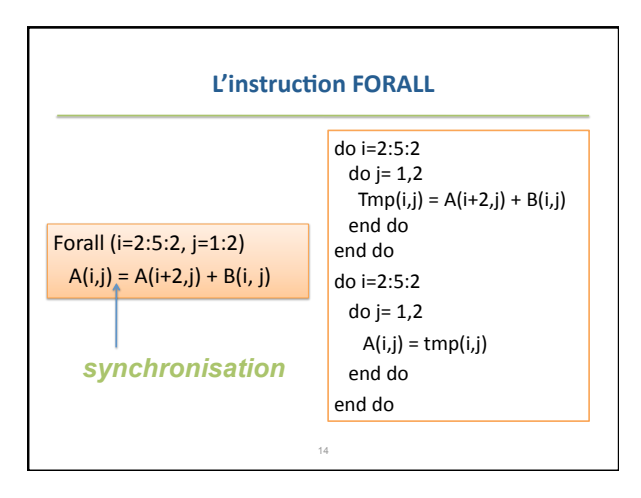

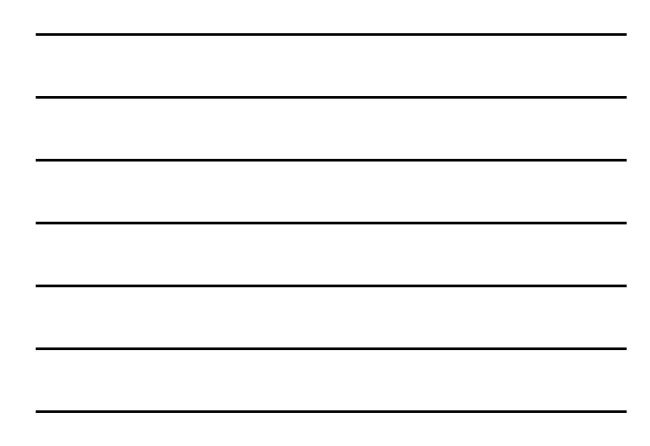

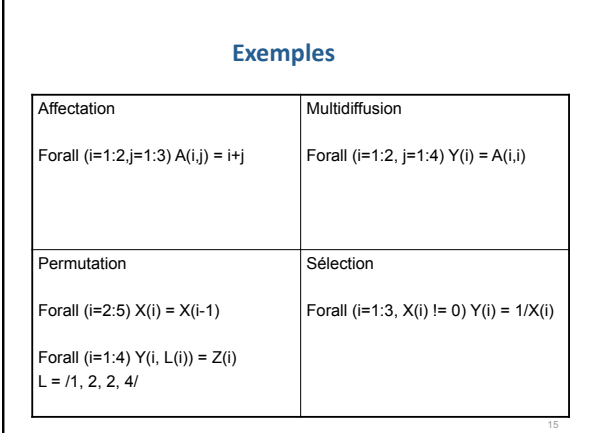

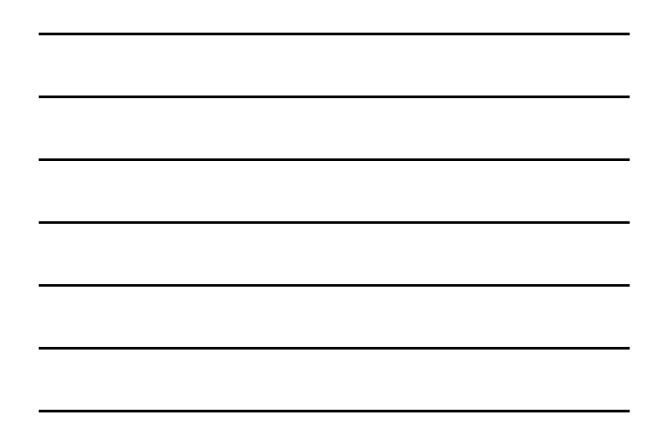

#### **Collisions**

- En relation avec la vision espace d'adressage unique
- Les affectations multiples ne sont pas admises – le comportement est non-prédictible
- La correction ne peut pas être vérifiée par le compilateur
	- $-$  Incorrect : forall (i=1:n, j=1:n)  $A(i+j) = B(i,j)$
	- $-$  Peut être correct : forall (i=1:n)  $A(L(i)) = B(i)$
	- $-$  Toujours correct : forall (i=1:n)  $A(i) = B(L(i))$

16

#### **Relaxation de Jacobi**

```
u = 0.0unew = 0.0err = tol + 1.0iter = 0DO WHILE (err > tol .and. iter < NITER)
  iter = iter + 1FORALL (i=1:nx-1, j=1:ny-1)
   unew(i,j) = (u(i-1,j)+u(i+1,j)+u(i,j-1)+u(i,j+1)+dx^*dx^*[i,j]) / 4END FORALL

err
=
MAXVAL(
ABS(unew-u)
)

u
=
unew
END
DO
```
# **Fonctions**

17

• Quelles conditions doit vérifier la fonction FOO pour
que
l'appel Forall  $(i=1:n) A(i) = FOO(i)$ 

soit cohérent avec la sémantique du forall ?

- FOO
ne
doit
pas
produire
d'effet
de
bord
	- Vérifié
	par
	le
	compilateur
	- Contraintes syntaxiques sur-restrictives
		- Pas
		de
		pointeurs
		- Pas
		de
		paramètres
		OUT

#### **La construction FORALL**

• Syntaxe

FORALL
(*index‐spec‐list*[, *mask‐expr*]) *forall‐body‐list*

END
FORALL

- forall-body : forall-assignment ou FORALL ou WHERE • Sémantique

- Imbrication de forall : espace d'itération non<br>rectangulaire
- Exécution dans l'ordre syntaxique des instructions du *forall‐body*

19

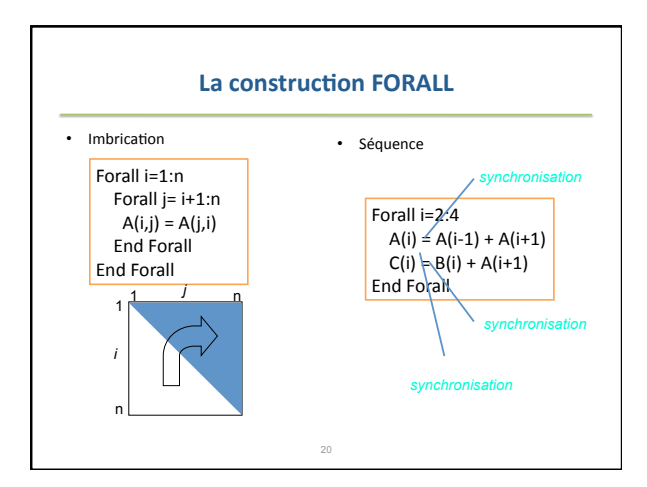

#### **Placement
des
données**

• Architecture
matérielle
cible
:
espaces
d'adressages multiples

- Le
placement
des
données
détermine
	- Le
	placement
	des
	calculs
	:
	par
	exemple
	Owner
	Computes
	Rule
	- Donc la distribution de charge
	- Le volume et le nombre de communications : surcoût
- Choix
HPF
:
	-
	-
	- Placement explicite : le compromis localité/équilibrage de<br>charge/surcoût est contrôlé par l'utilisateur<br>- Par directives : pas un type difficultés d'interprétation pour le<br>passage des paramètres<br>- Alignement + Distrib

#### **Alignement**

• Position relative des tableaux

– Indépendante
du
nombre
de
processeurs • Syntaxe

- !HPF\$
ALIGN
array(*source‐list*)
WITH
target
(*subscript‐list*) – *Subscript*est
	- Une fonction d'UNE variable de source-list<br>• Un triplet a:b:c<br>• \*
	-

#### • Sémantique

– Les
éléments
alignés
sont
placés
sur
le
même
processeur

22

- \* en destination indice la réplication  $-$  \* en source indique la séquentialisation

#### **Alignement**

#### *Individuel*

REAL A(3,3), B(3,3), X(2) !HPF\$ ALIGN A(i,j) WITH B(j,i) !HPF\$ ALIGN X(i) WITH A(i+1,2)

*Séquentialisé* 

*Répliqué* 

REAL A(3,3), Y(3) !HPF\$ ALIGN A(i,j) WITH Y(i) Ou !HPF\$ ALIGN A(i,\*) WITH Y(i) REAL A(3,3), Y(3) !HPF\$ ALIGN Y(i) WITH A(i,\*)

#### **Distribution : la directive PROCESSORS**

• Syntaxe

!HPF\$ PROCESSORS array-decl

• Sémantique Définit une géométrie rectangulaire de processeurs<br>limitée par le nombre de processeurs physiquement disponibles

24

• Exemple
A
64
processeurs !HPF\$
PROCESSORS
PC(4,4,4)
ou
PC(2,4,8)
etc. !HPF\$
PROCESSORS
PP(8,8)
ou
P(4,16)
etc. !HPF\$
PROCESSORS
PL(64)

#### **Distribution : la directive DISTRIBUTE**

• Syntaxe

!HPF\$
DISTRIBUTE
array
(*dist‐format‐list*)
[ONTO
procs] • Sémantique

- Chaque
dimension
du
tableau
est
distribuée
suivant
le
schéma correspondant
de
dist‐format‐list – *dist‐format*est
- 
- · BLOCK : fragments contigus de taille égale • CYCLIC
:
circulaire
	-
- BLOCK $(k)$ : fragments contigus de taille k • CYCLIC(k) : circulaire des blocks de taille k
- \* : séquentialisé
- *procs*est
un
tableau
de
processeurs
(calculé
par
le
compilateur
si absent)
- 
- 
- Parallélisation possible des calculs associés aux données<br>distribuées sur des processeur<sup>e</sup>s différents

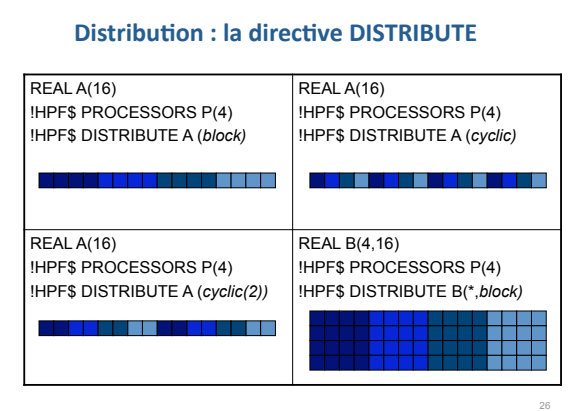

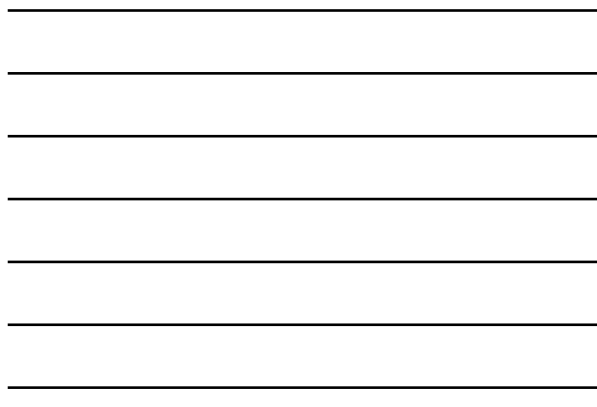

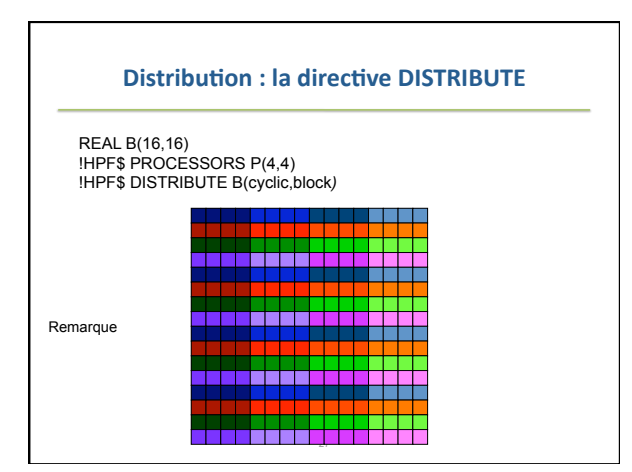

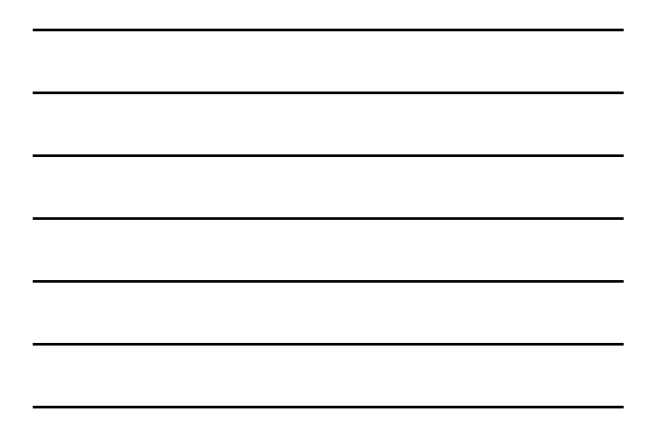

## **Alignement et distribution**

- Chaque
tableau
a
une
cible
d'alignement ultime
- Seules les cibles ultimes peuvent être distribuées
- Des
templates
peuvent
être
déclarés
pour simplifier
l'alignement

!HPF\$
TEMPLATE *array‐decl*

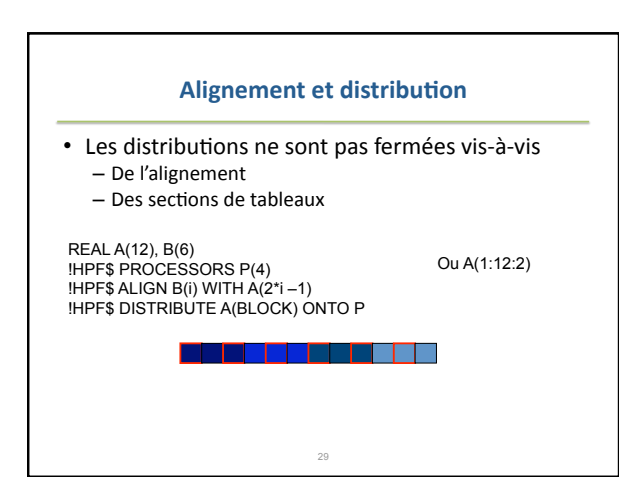

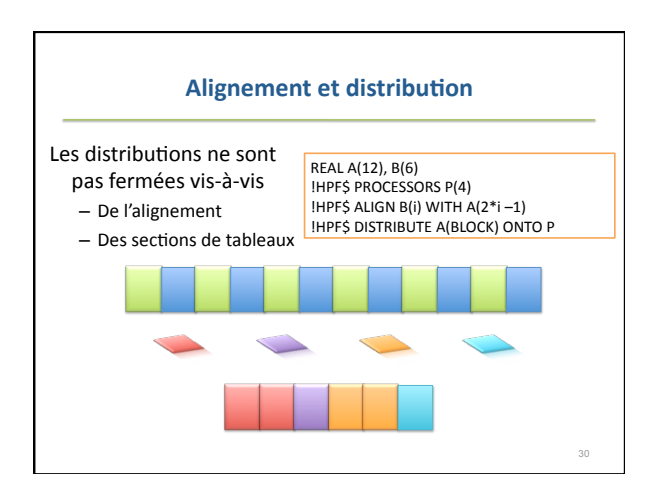

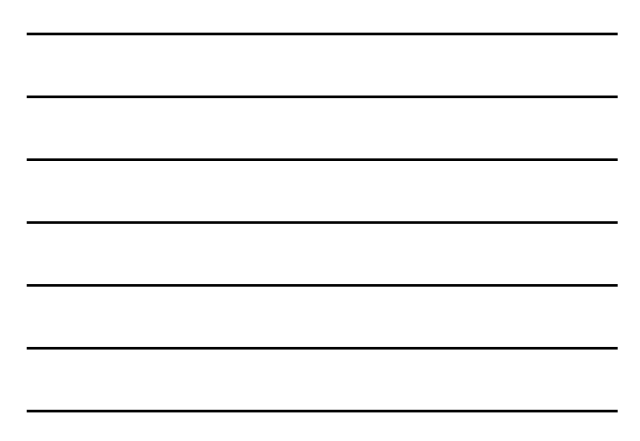

#### **Conclusion**

- Echec en tant que normalisation : n'a jamais été intégré
dans
le
standard
Fortran
- Concurrent
OpenMP
- Explication socio-économique
	- L'essentiel des résultats pour une compilation efficace<br>existe
	- Pas
	de
	marché
	- Problème
	de
	leadership
- Une
niche
au
Japon,
dans
le
programme
Earth Simulator

31

– Gordon
Bell
prize
2002
!

**Programmation Parallèle** 

*Passage
de
messages* 

# Modèle de programmation à passage de **messages**

- Espaces d'adressage multiples<br>
 Toutes les données sont privées
	-
	- Toutes les tâches peuvent communiquer<br>– La communication et la synchronisation sont explicites
- La réalisation d'un modèle de calcul processus+ canaux
	- Identique : Messages typés-délimités et non flot comme en<br>sockets SOCK\_STREAM
	- Différence essentielle : pas de réception implicite

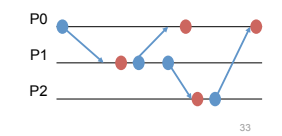

#### **Parallel
Virtual
Machine**

#### • Composants

- Une
librairie
de
passage
de
messages
- Un environnement de gestion d'une machine parallèle<br>virtuelle dynamique
- Une API et des implémentations
	- Domaine
	public
	:
	protocole
	sous‐jacent
	TCP
	- Propriétaires : protocole sous-jacent propriétaire
	- Pour
	la
	plupart
	des
	machines
	parallèles
	et
	les
	grappes
- Histoire
	- Sous la direction de Jack Dongarra -> Top 500
	- PVM 1.0: 1989, interne Oak Ridge National Laboratory

34

- PVM
2.0
:
1991,
University
of
Tennessee
- PVM
3.4.5
:
2004

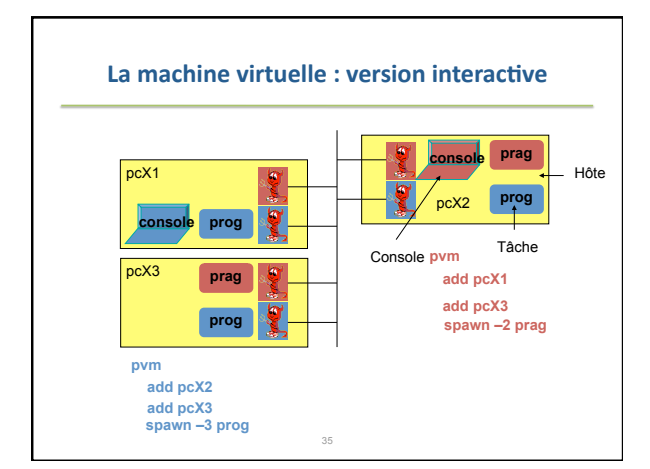

# **La
machine
virtuelle**

- Ajout automatique de machine :
	- -<br>
	 pvmd <hostfile>
	- Une
	machine
	par
	ligne
- L'ajout
d'une
machine
crée
les
fichiers
	- /tmp/pvmd.<uid>
		- numéro
		de
		port
	- son
	existence
	interdit
	de
	relancer
	le
	démon
	- /tmp/pvml.<uid>
		- stdin
		et
		stdout
		des
		tâches
		lancées
		par
		la
		console

# Création dynamique de tâches : pvm\_spawn

int numt = pvm\_spawn( char \*task, char \*\*argv, int flag, char \*where, int<br>ntask, int \*tids

- task : nom de l'exécutable . Path par défaut \$HOME/pvm3/bin/\$PVM\_ARCH/
- argv
:
arguments
de
l'exécutable
- flag : options de placement somme de – PvmTaskDefault
0
:
quelconque
	- PvmTaskHost
	1
	: *where*spécifie
	une
	machine
	hôte
	- …
- ntask
:
Nombre
de
copies
de
l'
exécutable
à
démarrer
- tids: Tableau[ntask] retourne les tids des processus PVM spawnés.
- numt
Nombre
de
tâches
spawnées.

## **Identification**

38

37

# int tid = pvm\_mytid(void)

- Identifiant unique dans la MV – «
enrôle
»
la
tâche
dans
la
MV

# $int tid = pvm\_parent(void)$

- Identifiant du parent dans la MV

– Eventuellement
PvmNoParent

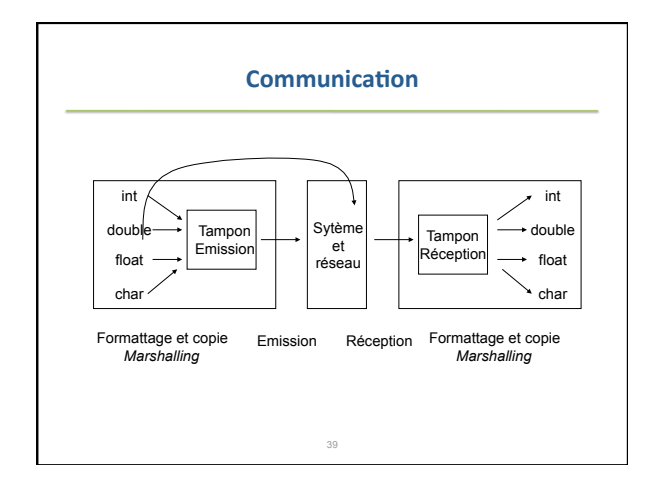

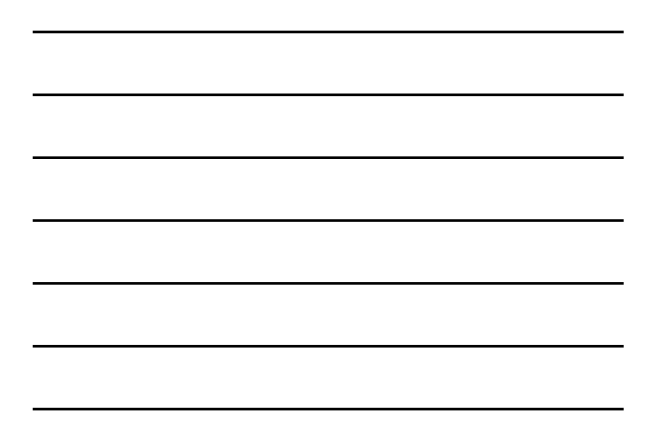

#### **Sérialisation**

- Quel support pour la communication
	- de
	types
	complexes
	- d'objets
	pour
	les
	appels
	de
	méthodes
	à
	distance
	- pointeurs
	sous‐jacents

#### **Emission : fonctions de base**

40

- Allocation d'un tampon
	-
	- Int bufid = pvm\_initsend(int encoding)<br>- Encoding : méthode de formattage des données<br>- PvmDataInPlace : pas de copie, les données ne doivent pas être modifiées jusqu'au<br>retour de l émission correspondante
- Formattage sérialisation<br>int info =  $pvm_pckxx(<1$ ype> \*p, int cnt, int std)
	-
	- Limité aux sections de tableau de types primitifs<br>– Un même tampon peut recevoir plusieurs pck sur des types différents
- Emission
	- int info = pvm\_send(int tid, int msgtag)<br>- tid : identifiant destinataire
	-
	-
- msgtag : un typage utilisateur<br>
 L'émission est non-bloquante : transfert vers l'agent de communication<br>
 info < 0 indique une erreur.<br>
 Pour le formattage et l'émission, le tampon est implicite

# Réception : fonctions de base

41

• Réception

- $int$  bufid = pvm recv(int tid, int msgtag)
- tid : identifiant émetteur ; -1 = non spécifié
- msgtag : un typage utilisateur; -1 = non spécifié
- bloquante : attente sur un message émis par tid avec le
tag
msgtag.
- Formattage désérialisation
	- int
	info
	=
	pvm\_upckxxx(<type>
	\*p,
	int
	cnt,
	int
	std)
	- Copie
	dans
	le
	tableau
	p
	les
	données
	du
	buffer,
	avec
	le pas
	std

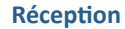

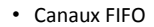

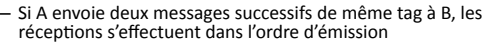

- Rien n'est garanti sur l'ordre de réception de messages provenant
de
processeurs
différents
- Le
non
déterminisme
est
possible
- Le blocage en attente infinie est possible

#### – Compromis

• Programmation plus simple : Identifier les messages par tid et<br>msgtag

• Introduit des synchronisations inutiles

A envoyer 2 à B B recevoir(-1)

43 Peut être 2 ou 3 envoyer 3 à B

C

## **Réceptions**

• pvm\_probe

– Crée
un
tampon

tant que (pvm\_probe (…) == -1) travail utile Ftq

info = pvm\_bufinfo (…) flag = attendu(info) traitement suivant flag

- >0
si
un
message
est
arrivé
- Évite l'attente, ou permet de
ne
pas
recevoir
- pvm\_bufinfo
	- Information sur le message arrivé
- pvm\_nrecv : réception non bloquante

# **Méthodes d'optimisation**

- Déséquilibre entre les performances de communication et celles
de
calcul
	- En
	latence
	:
	pénalise
	les
	accès
	isolés En
	débit,
	à
	un
	degré
	moindre,
	mais
	irrécupérable
	-
	- Rien
	de
	nouveau
	!
- Diminuer le nombre de communications
- A décomposition constante : Vectorisation des communications - Modifier la décomposition : Vs équilibrage de charge
- Diminuer le volume de communication
- Agrégation: vs simplicité
- Recouvrement communication/calcul – Si
le
surcoût
de
démarrage
n'est
pas
dominant

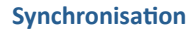

 $\bullet$ 

 $\bullet$  $\blacksquare$ 

- Groupes
de
tâches
	- Syntaxe : voir group operations
	- Numéros unique séquentiels
	- Fonctions de conversion tid <-> inum
	- Seule
	géométrie
	prédéfine
	anneau • Conversion
	en
	géométrie
	nD
	triviale
	- En 2D : xCoord = inum/N, yCoord= inum%N
- Barrière
	- int
	info
	=
	pvm\_barrier
	(char\*group,
	int
	count)

46

– Toutes les tâches appelantes attendent que count<br>tâches aient appelé la fonction

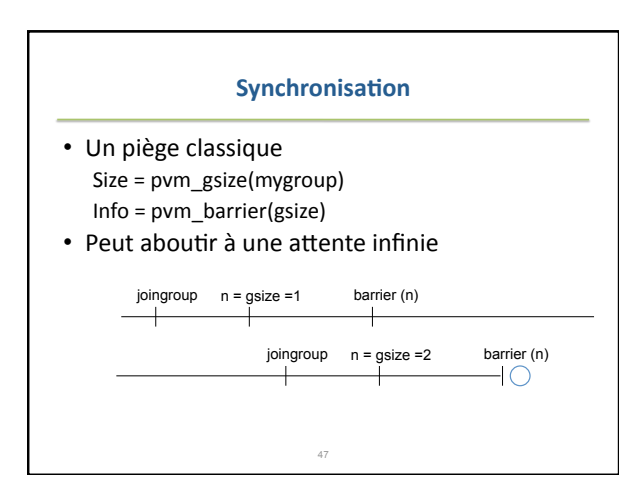

#### Passage de message vs Parallélisme de données

- Optimisation fine des communications
	- Recouvrement communication-calcul
	- Minimiser le volume et le nombre de communications

- Distributions irrégulières des données
- Mais
	- Le
	parallélisme
	n'est
	pas
	explicite
	- Indéterminisme
		- Non reproductibilité des erreurs
		- Debug
		et
		maintenance
		difficiles
	- Code fastidieux

# **MPI**

- Le
standard
de
facto
en
librairies
de communication
- Sérialisation de types complexes
- Géométries
intégrées
- Uniquement une librairie de communication - Pas de création dynamique de processus
	-
	- Toute la gestion de processus est reportée sur<br>l'exécutif (environnement) : mpi-run
	- Pas de tolérance aux fautes. La réalisation de la<br>tolérance aux fautes fait l'objet de nombreux projets. http://www.mpi\_forum.org